# Shortcut Keys for Windows 10

This guide lists shortcut keys that you can use from the desktop in Windows 10.

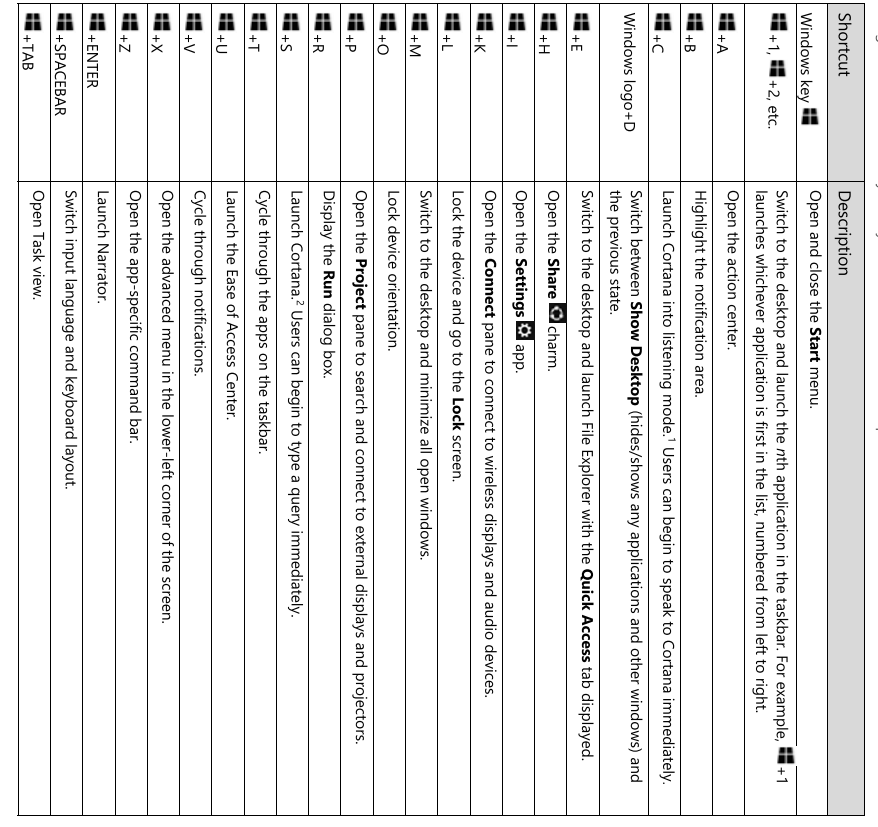

<sup>1</sup> If Cortana is unavailable or disabled, this shortcut has no function.

<sup>2</sup> Cortana is only available in certain countries/regions, and some Cortana features might not<br>be available everywhere. If Cortana is unavailable or disabled, this command opens Search.

## Page 2 | Shortcut Keys for Windows 10

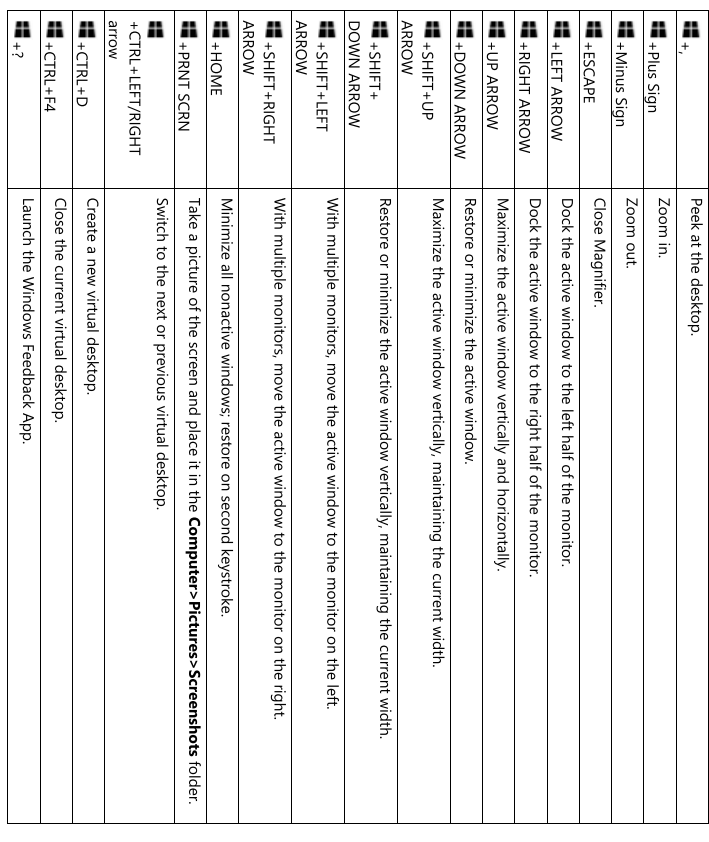

## For more information

### Microsoft IT

microsoft.com/itshowcase

**Windows** 

**Microsoft.com** 

© 2018 Microsoft Corporation. This document is for informational purposes only. MICROSOFT MAKES NO WARRANTIES, EXPRESS OR<br>IMPLIED, IN THIS SUMMARY. The names of actual companies and products mentioned herein may be the tra owners.

February 2018

microsoft.com/itshowcase

### Word 365 Quick Reference Card

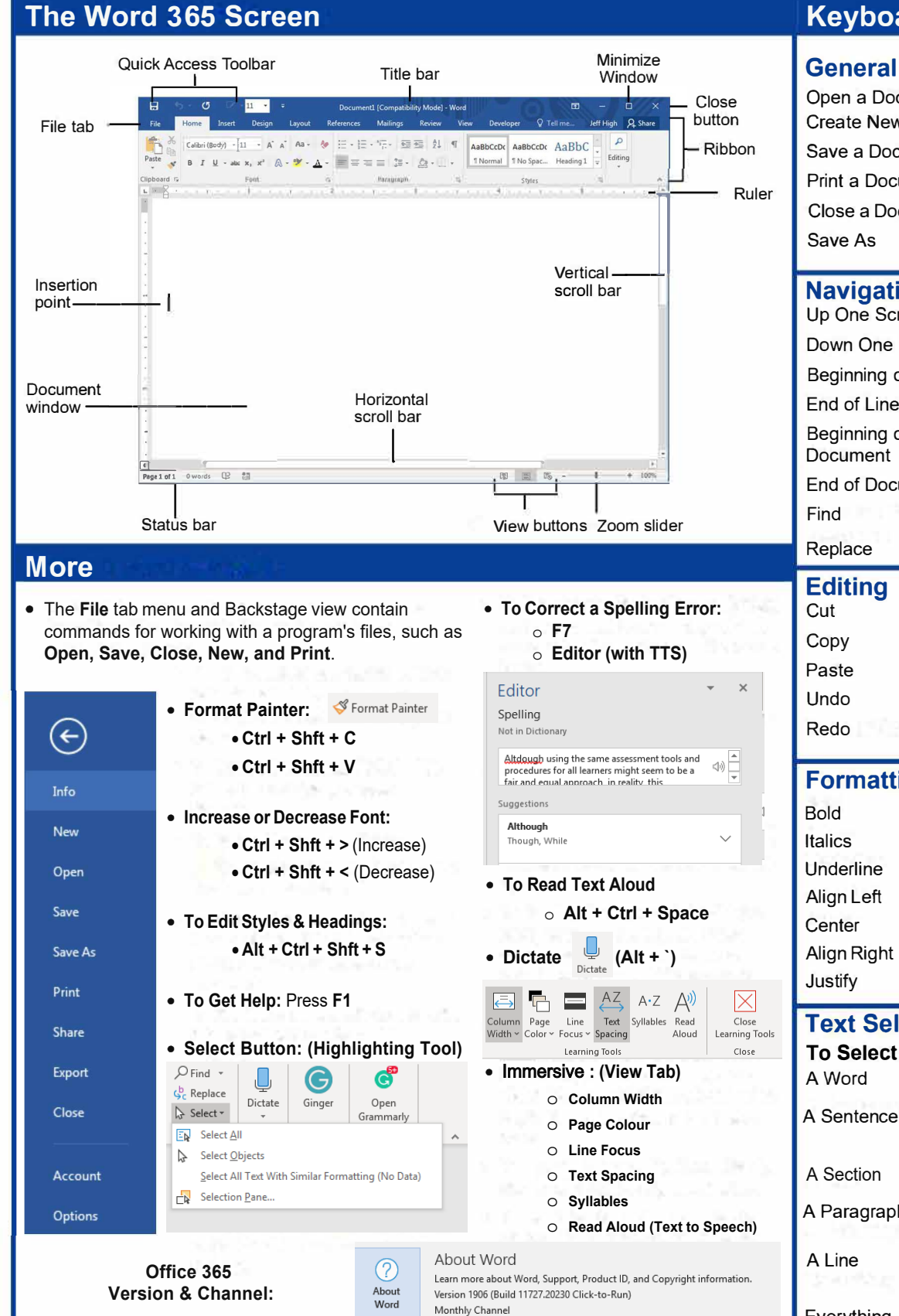

### **Keyboard Shortcuts**

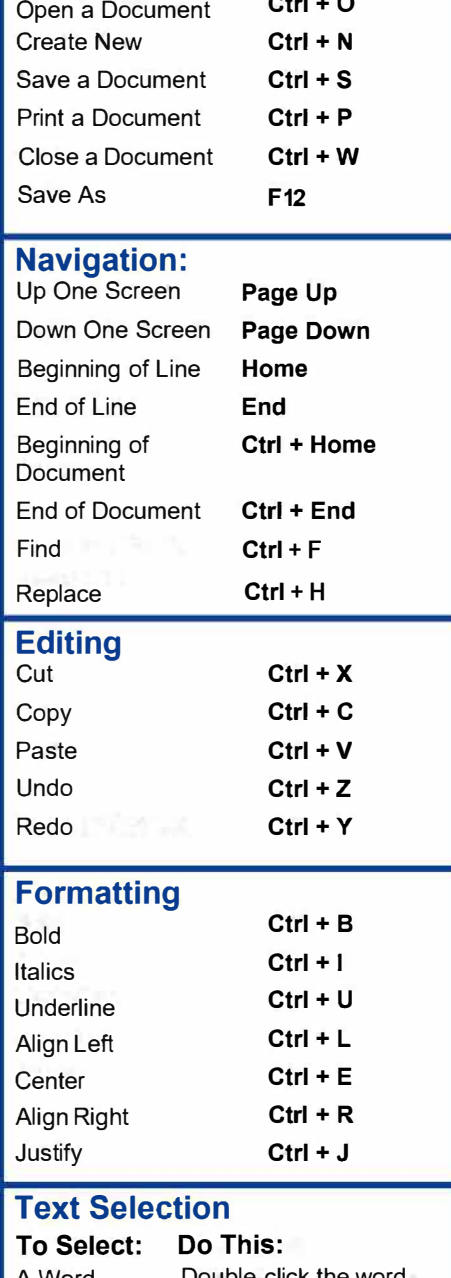

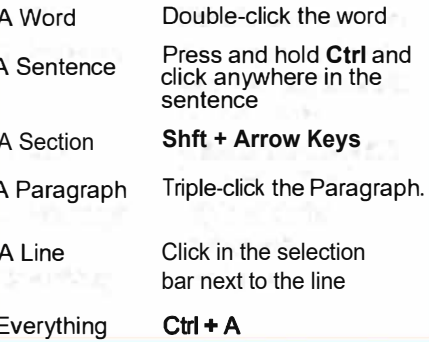